## **Changing an Employee's General Deductions**

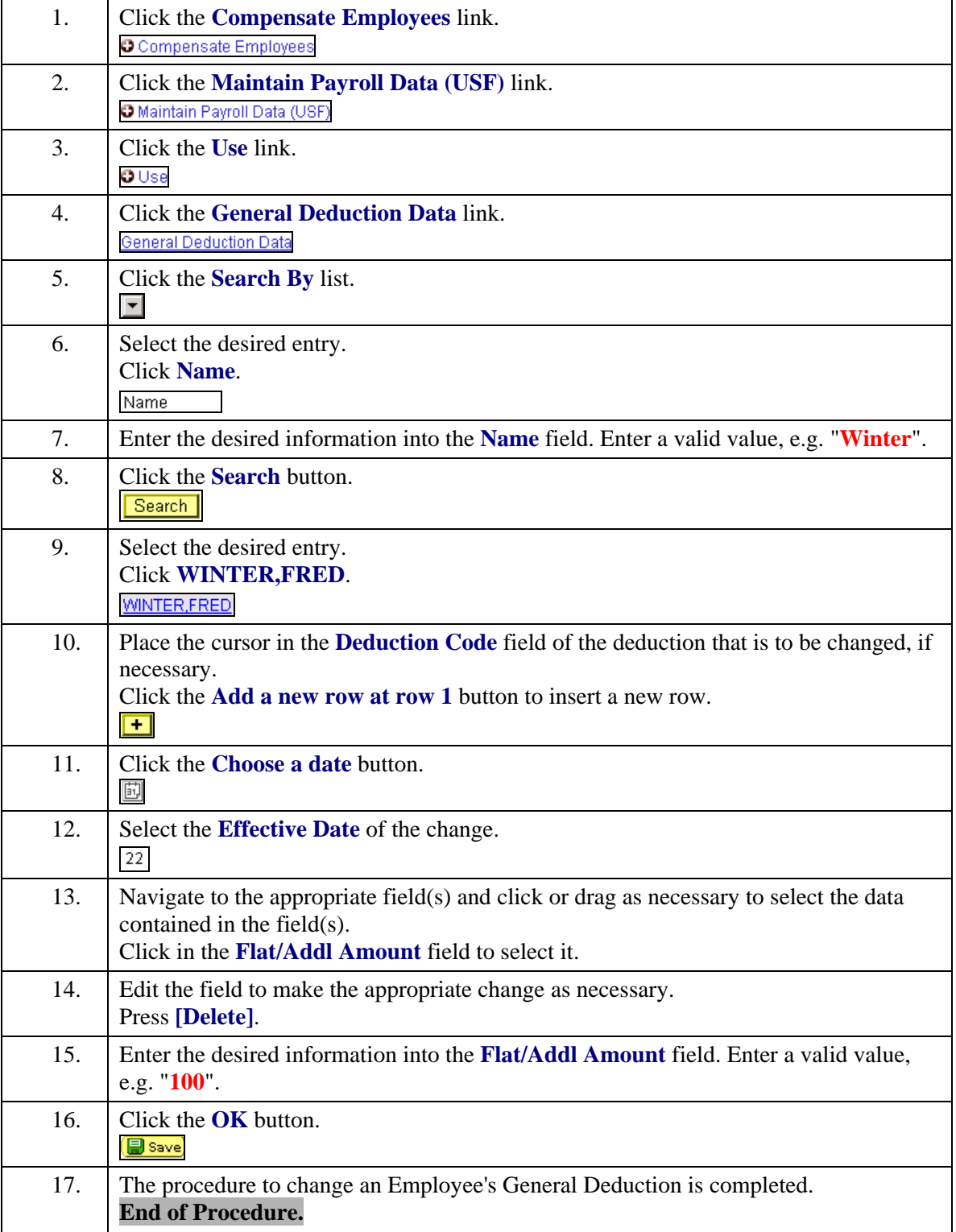